## Retrieving Data from the SCT Database

### A Java Graphical User Interface

Dave Robinson, Cambridge ATLAS SCT Week 30th Sep 2002

- Why use a Java Standalone application?
- Current features/capabilities of the java GUI
- Developing your own application

This talk is available as a PDF file from www.hep.phy.cam.ac.uk/silicon (menu item Talks/Presentations)

## Interacting with the SCT Database Web Interface or Standalone Application?

A web interface (eg CGI script) will not be an efficient use of the network, unless it runs directly on the Geneva web server. Also note applets are ruled out due to fundamental security restrictions.

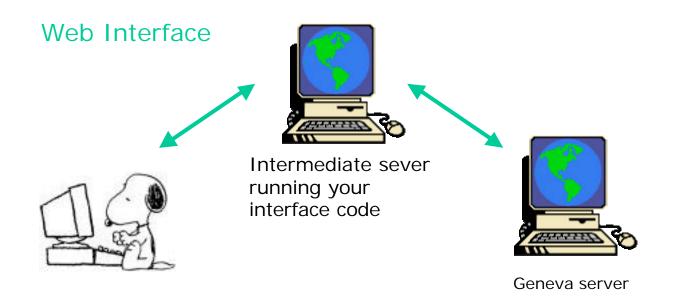

#### Standalone Application

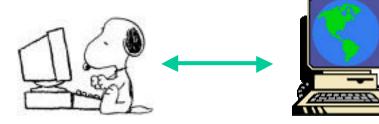

Geneva server

Why choose a Java Standalone Application?

• The users of your database interface will want to use it on a variety of platforms (windows, Linux, Mac..)

 Java is superb for networking applications, but an applet is not suitable (need access to local file system, and an applet will only work if on the Geneva server)

 Java is relatively easy to learn, with excellent tutorials on the java language and jdbc classes at Sun's website www.javasoft.com

• Writing a java application is easy:

- download and install the latest JDK from www.javasoft.com

- write your code using your favorite text editor ('notepad' will suffice)

- Compile and Run it!

## Example of A Simple Query

request a listing of all barrel detectors at RAL:

|                                                                                                    |                                                                                      |                                                                                                    |                                                                                                    |                                                                                                    | Preferen                         |  |
|----------------------------------------------------------------------------------------------------|--------------------------------------------------------------------------------------|----------------------------------------------------------------------------------------------------|----------------------------------------------------------------------------------------------------|----------------------------------------------------------------------------------------------------|----------------------------------|--|
|                                                                                                    |                                                                                      | 1                                                                                                    |                                                                                                    | - 1                                                                                                    | 1 1010101                        |  |
|                                                                                                    |                                                                                      | Java Su                                                                                                    | CT Databas                                                                                                    | e interrace                                                                                                |                                  |  |
| Stocks                                                                                                   | Items                                                                                | Detector Tests                                                                                                    | Shipments S                                                                                                    | elections for Modules                                                                                      |                                  |  |
|                                                                                                    |                                                                                      |                                                                                                    | List local stoc                                                                                                    | KS:                                                                                                    |                                  |  |
|                                                                                                    |                                                                                      | Location:                                                                                                    | RAL                                                                                                    | •                                                                                                    |                                  |  |
|                                                                                                    |                                                                                      | Manufacturer:                                                                                                    | Hamamatsu                                                                                                    | •                                                                                                    |                                  |  |
|                                                                                                    |                                                                                      |                                                                                                    |                                                                                                    |                                                                                                    |                                  |  |
|                                                                                                    |                                                                                      | Device Type:                                                                                                    | Barrel Outer                                                                                                    | <b>~</b>                                                                                                   |                                  |  |
|                                                                                                    |                                                                                      |                                                                                                    | ubmit Datąbase (                                                                                                    | ▼<br>Query                                                                                                 |                                  |  |
|                                                                                                    |                                                                                      | Que                                                                                                    | ubmit Database (                                                                                                    | ecords):                                                                                                   |                                  |  |
|                                                                                                    | lumber                                                                               | Quer<br>Mfr Serial No                                                                                                    | ubmit Database (<br>V Results (1831 )<br>Type                                                                                                    | ecords):<br>Current Location                                                                               | Assembled?                       |  |
| 20220900                                                                                                 | 0200169                                                                              | Quer<br>Mfr Serial No<br>STN39229-00169                                                                                                    | ubmit Database (<br>y Results (1831)<br>Type<br>bmSiDetectorOut                                                                                                    | ecords):<br>Current Location                                                                               | NO                               |  |
| 20220900<br>20220900                                                                                     | 0200169<br>0200170                                                                   | Quer<br>Mfr Serial No<br>STN39229-00169<br>STN39229-00170                                                                                           | ubmit Database (<br>y Results (1831)<br>Type<br>bmSiDetectorOut<br>bmSiDetectorOut                                                                                                    | Current Location                                                                                           | NO<br>NO                         |  |
| 20220900<br>20220900<br>20220900                                                                         | 0200169<br>0200170<br>0200171                                                        | Quer<br>Mfr Serial No<br>STN39229-00169<br>STN39229-00170<br>STN39229-00171                                                                         | ubmit Database (<br>y Results (1831 )<br>Type<br>bmSiDetectorOut<br>bmSiDetectorOut<br>bmSiDetectorOut                                                                                                    | Current Location<br>Current Location<br>RAL<br>RAL<br>RAL                                                  | NO<br>NO<br>NO                   |  |
| 20220900<br>20220900<br>20220900<br>20220900                                                             | 0200169<br>0200170<br>0200171<br>0200172                                             | Quer<br>Mfr Serial No<br>STN39229-00169<br>STN39229-00170<br>STN39229-00171<br>STN39229-00172                                                       | ubmit Database (<br>y Results (1831 )<br>Type<br>bmSiDetectorOut<br>bmSiDetectorOut<br>bmSiDetectorOut<br>bmSiDetectorOut                                                                                               | Current Location<br>Current Location<br>RAL<br>RAL<br>RAL<br>RAL<br>RAL                                    | NO<br>NO<br>NO<br>NO             |  |
| 20220900<br>20220900<br>20220900<br>20220900<br>20220900<br>20220900                                     | 0200169<br>0200170<br>0200171<br>0200172<br>0200173                                  | Quer<br>Mfr Serial No<br>STN39229-00169<br>STN39229-00170<br>STN39229-00171<br>STN39229-00172<br>STN39229-00173                                     | ubmit Database (<br>y Results (1831 )<br>Type<br>bmSiDetectorOut<br>bmSiDetectorOut<br>bmSiDetectorOut<br>bmSiDetectorOut<br>bmSiDetectorOut<br>bmSiDetectorOut                                                         | Current Location<br>Current Location<br>RAL<br>RAL<br>RAL<br>RAL<br>RAL<br>RAL<br>RAL                      | NO<br>NO<br>NO<br>NO<br>NO       |  |
| 20220900<br>20220900<br>20220900<br>20220900<br>20220900<br>20220900<br>20220900                         | 0200169<br>0200170<br>0200171<br>0200172<br>0200173<br>0200174                       | Quer<br>Mfr Serial No<br>STN39229-00169<br>STN39229-00170<br>STN39229-00171<br>STN39229-00172<br>STN39229-00173<br>STN39229-00173<br>STN39229-00174 | ubmit Database (<br>y Results (1831 )<br>Type<br>bmSiDetectorOut<br>bmSiDetectorOut<br>bmSiDetectorOut<br>bmSiDetectorOut<br>bmSiDetectorOut<br>bmSiDetectorOut<br>bmSiDetectorOut                                      | Current Location<br>Current Location<br>RAL<br>RAL<br>RAL<br>RAL<br>RAL<br>RAL<br>RAL<br>RAL               | NO<br>NO<br>NO<br>NO<br>NO<br>NO |  |
| 20220900<br>20220900<br>20220900<br>20220900<br>20220900<br>20220900<br>20220900<br>20220900             | 0200169<br>0200170<br>0200171<br>0200172<br>0200173<br>0200174<br>0200175            | Quer<br>Mfr Serial No<br>STN39229-00169<br>STN39229-00170<br>STN39229-00171<br>STN39229-00173<br>STN39229-00173<br>STN39229-00174<br>STN39229-00175 | ubmit Database (<br>y Results (1831)<br>Type<br>bmSiDetectorOut<br>bmSiDetectorOut<br>bmSiDetectorOut<br>bmSiDetectorOut<br>bmSiDetectorOut<br>bmSiDetectorOut<br>bmSiDetectorOut<br>bmSiDetectorOut                    | Current Location<br>Current Location<br>RAL<br>RAL<br>RAL<br>RAL<br>RAL<br>RAL<br>RAL<br>RAL<br>RAL        | NO<br>NO<br>NO<br>NO<br>NO<br>NO |  |
| 20220900<br>20220900<br>20220900<br>20220900<br>20220900<br>20220900<br>20220900<br>20220900<br>20220900 | 0200169<br>0200170<br>0200171<br>0200172<br>0200173<br>0200174<br>0200175<br>0200176 | Quer<br>Mfr Serial No<br>STN39229-00169<br>STN39229-00170<br>STN39229-00171<br>STN39229-00172<br>STN39229-00173<br>STN39229-00173<br>STN39229-00174 | ubmit Database (<br>y Results (1831)<br>Type<br>bmSiDetectorOut<br>bmSiDetectorOut<br>bmSiDetectorOut<br>bmSiDetectorOut<br>bmSiDetectorOut<br>bmSiDetectorOut<br>bmSiDetectorOut<br>bmSiDetectorOut<br>bmSiDetectorOut | Current Location<br>Current Location<br>RAL<br>RAL<br>RAL<br>RAL<br>RAL<br>RAL<br>RAL<br>RAL<br>RAL<br>RAL | NO<br>NO<br>NO<br>NO<br>NO<br>NO |  |

#### A more general 'Stocks' query:

#### List all detectors supplied to the SCT by <u>Hamamatsu</u>

|       |                |                                                                               |                                                                                                    | Preferences                                                                                                    |
|-------|----------------|-------------------------------------------------------------------------------|----------------------------------------------------------------------------------------------------|----------------------------------------------------------------------------------------------------|
|       | Java SC        | T Databa                                                                      | ase Interface                                                                                                    |                                                                                                    |
| Items | Detector Tests | Shipments                                                                     | Selections for Modules                                                                                                    |                                                                                                    |
|       |                | List local st                                                                 | ocks:                                                                                                    |                                                                                                    |
|       | Location:      | Anywhere                                                                      | -                                                                                                    |                                                                                                    |
|       | Manufacturer:  | Hamamats                                                                      |                                                                                                    |                                                                                                    |
|       | Device Type:   | Large Detec                                                                   | tors 💌                                                                                                    |                                                                                                    |
|       | S              | ubmit Dat()ha:                                                                | se Query                                                                                                    |                                                                                                    |
|       |                | Java SC<br>Items Detector Tests<br>Location:<br>Manufacturer:<br>Device Type: | Java SCT Databa<br>Items Detector Tests Shipments<br>List local st<br>Location: Anywhere<br>Manufacturer: Hamamats<br>Device Type: Large Detect | Java SCT Database Interface   Items Detector Tests Shipments Selections for Modules   List local stocks:   Location: Anywhere     Manufacturer: Hamamatsu |

#### Query Results (14611 records):

| Serial Number  | Mfr Serial No  | Туре            | Current Location | Assembled? | 2  |
|----------------|----------------|-----------------|------------------|------------|----|
| 20220900204096 | STN11631-04096 | bmSiDetectorOut | RAL              | NO         | -  |
| 20220900204097 | STN11631-04097 | bmSiDetectorOut | RAL              | NO         |    |
| 20220900204098 | STN11631-04098 | bmSiDetectorOut | RAL              | NO         | 22 |
| 20220900204099 | STN11632-04099 | bmSiDetectorOut | KEK              | NO         |    |
| 20220900204100 | STN11632-04100 | bmSiDetectorOut | KEK              | NO         | 1  |
| 20220900204101 | STN11632-04101 | bmSiDetectorOut | KEK              | NO         | 1  |
| 20220900204103 | STN11632-04103 | bmSiDetectorOut | KEK              | NO         | 1  |
| 20220900204104 | STN11632-04104 | bmSiDetectorOut | KEK              | NO         |    |
|                | OTN44000 04405 | Lucon Lineara   | IZE IZ           | NO.        |    |

During data retrieval the status of the SQL query can be viewed in the DOS window (or console if not running Windows):

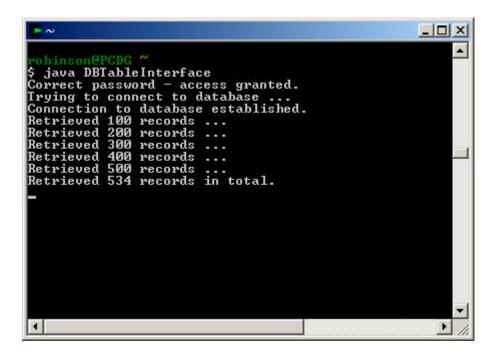

Data retrieval is fast - typically a few seconds to generate a simple spreadsheet (like this one) of several hundred records.

In its present form the GUI provides five general categories of query:

#### Stocks

Simple list of items at a given institute

#### Items

Reports on a single device, eg status and location, shipment history, test history, full test report

#### Detector Tests

Retrieves any test data from manufacturer and ATLAS institute *Eg: test results, comparisons with manufacturer data, testing status, raw data listings, test images* 

#### Shipments

Reports of shipments between any manufacturer or institute to another manufacturer/institute, for any type of component, and for each shipment: lists of items, test status of items, test results, raw data, test images etc

#### Selections for Modules

Lists of devices available for assembly at a given institute, filtered according to requested level of detector quality. Assignments of detectors to modules, generation of assignment reports and database files

## Example of Items Query:

#### Shipment history of a detector

|                                                                                                    |                                    |               |                        |                |            | Preference |
|----------------------------------------------------------------------------------------------------|------------------------------------|---------------|------------------------|----------------|------------|------------|
|                                                                                                    |                                    | Java          | SCT Datab              | ase Interf     | ace        |            |
| Stocks                                                                                                    | Items                              | Detector Test | s Shipments            | Selections fo  | or Modules |            |
|                                                                                                    |                                    | Reti          | rie∨e Single Iti       | em Informatior | ı          |            |
|                                                                                                    |                                    | Serial N      | umber: 202209          | 00200177       |            |            |
|                                                                                                    |                                    |               | 🔾 Statu                | s              |            |            |
|                                                                                                    |                                    |               | 🔿 Test I               | listory        |            |            |
|                                                                                                    |                                    |               | Shipn                  | nent History   |            |            |
|                                                                                                    |                                    |               | ⊖ Full R               | eport          |            |            |
|                                                                                                    |                                    |               | Submit C               |                |            |            |
|                                                                                                    |                                    | 1             | Query Results          | (4 records):   |            |            |
| Serial N                                                                                                    | and the second state in the second | Shipment No   | Sent from              | Received By    | Send Date  | Received?  |
|                                                                                                    |                                    | 900000005     | Hamamatsu              | Cambridge      | 10MAY2000  | YES        |
| and the second second sec |                                    | 990000050     | Cambridge              | Sheffield      | 09JUN2000  | YES        |
|                                                                                                    |                                    | 990000102     | Sheffield<br>Combridge | Cambridge      | 04AUG2000  | YES        |
| 0220900                                                                                                    | 200177                             | 70000017      | Cambridge              | RAL            | 02APR2001  | YES        |
|                                                                                                    |                                    |               |                        |                |            |            |
|                                                                                                    |                                    |               |                        |                |            |            |
|                                                                                                    |                                    |               |                        |                |            |            |
|                                                                                                    |                                    |               |                        |                |            |            |

This detector has been shipped 4 times

Hamamatsu-Cambridge-Sheffield-Cambridge-RAL

## Example of Detector Tests Query:

List manufacturer data for <u>all</u> barrel detectors supplied by Hamamatsu to Cambridge, listed in order of wafer thickness (thinnest first):

|                                                                                                    |                                                                                                    |                                                                                                    |                                                                                          |                                                                            |                                                                                                    | Preference                                                         | res  |
|----------------------------------------------------------------------------------------------------|----------------------------------------------------------------------------------------------------|----------------------------------------------------------------------------------------------------|------------------------------------------------------------------------------------------|----------------------------------------------------------------------------|----------------------------------------------------------------------------------------------------|--------------------------------------------------------------------|------|
|                                                                                                    |                                                                                                    |                                                                                                    |                                                                                          |                                                                            | _                                                                                                    | 1 Iolorolli                                                        |      |
|                                                                                                    |                                                                                                    | Java                                                                                                    | SCT Data                                                                                 | base Inter                                                                 | face                                                                                                   |                                                                    |      |
| Stocks                                                                                                    | Items                                                                                                    | Detector Tes                                                                                                  | ts Shipment                                                                              | s Selections                                                               | for Modules                                                                                            |                                                                    |      |
|                                                                                                    |                                                                                                    |                                                                                                    | Detector Typ                                                                             | e Selection                                                                |                                                                                                    |                                                                    |      |
| Manufa                                                                                                    | acturer:                                                                                                    | Hamamatsu 🔹                                                                                                   | Type: Barre                                                                              | I Outer 🔻                                                                  | Institute: Car                                                                                         | nbridge                                                            | •    |
| Serial Nos                                                                                                    | From:                                                                                                    |                                                                                                    | To: 99999                                                                                | Curr                                                                       | rent Locn: Any                                                                                         | where                                                              | •    |
| Manufac                                                                                                    | cturer Da                                                                                                    | ta ATLAS Da                                                                                                   | ata                                                                                      |                                                                            |                                                                                                    |                                                                    |      |
|                                                                                                    |                                                                                                    | Se                                                                                                    | lect Manufact                                                                            | urer Test Dat                                                              | a                                                                                                    |                                                                    |      |
| 🗔 Defec                                                                                                    | ts 🖬                                                                                                    | ☑ I@150∨                                                                                                    | ☑ I@350V                                                                                 | 🖌 IV Temperati                                                             | ure 🔽 Dej                                                                                              | nletion                                                            |      |
|                                                                                                    |                                                                                                    | 1 100 1001                                                                                                    | 121 (8000)                                                                               | [2] 11 1011/polate                                                         |                                                                                                    | procession                                                         |      |
|                                                                                                    |                                                                                                    |                                                                                                    |                                                                                          |                                                                            |                                                                                                    |                                                                    |      |
| J. Thick                                                                                                    | noce F                                                                                                    | 7 Orientation                                                                                                 |                                                                                          | 🗆 Rhise Linner                                                             | limit 🗔 Rhi                                                                                            | iae Lower Limi                                                     | ii i |
| 🗹 Thick                                                                                                    | ness [                                                                                                    | ] Orientation                                                                                                 | 🗌 Origin                                                                                 | 🗌 Rbias Upper                                                              | Limit 🔲 Rbi                                                                                            | ias Lower Limi                                                     | it   |
| 🖌 Thick                                                                                                    |                                                                                                    | Orientation                                                                                                   | Origin Thickness                                                                         | 🗆 Rbias Upper                                                              | Limit 📋 Rbi                                                                                            | ias Lower Limi                                                     | it   |
| ☑ Thick                                                                                                    | 01                                                                                                    | rder results by:                                                                                              |                                                                                          | <ul> <li>Rbias Upper</li> <li>View Imag</li> </ul>                         |                                                                                                    | ias Lower Limi<br>ew Raw Data                                      | it   |
| _                                                                                                    | 01                                                                                                    | rder results by: Overall T                                                                                    | Thickness<br>est Status                                                                  | ▼<br>View Imag                                                             |                                                                                                    |                                                                    | it   |
| View                                                                                                    | OI<br>Data                                                                                                   | rder results by: Overall T                                                                                    | Thickness<br>est Status<br>Query Results (<br>1@350V                                     | ▼<br>View Imag                                                             |                                                                                                    |                                                                    | it   |
| View                                                                                                    | OI<br>Data                                                                                                   | rder results by:<br>Overall To                                                                                | Thickness<br>est Status<br>Query Results (<br>1@350V<br>0.26                             | View Imag<br>2460 records):<br>Temp(C)<br>26                               | Depletion                                                                                              | ew Raw Data Thickness 280                                          |      |
| View<br>Serial N<br>20220900                                                                                         | 01<br>Data<br>Jumber<br>1204014<br>1200209                                                                   | rder results by:<br>Overall Tr<br>(0.16<br>0.14                                                               | Thickness<br>est Status<br>Query Results (<br>1@350V<br>0.26<br>0.21                     | View Imag<br>2460 records):<br>Temp(C)<br>26<br>27                         | Depletion<br>60<br>80                                                                                  | ew Raw Data<br>Thickness<br>280<br>284                             | it   |
| Serial N<br>20220900<br>20220900                                                                                     | OI<br>Data<br>Jumber<br>1204014<br>1200209<br>1200210                                                        | rder results by:<br>Overall Tr<br>(0.16<br>0.14<br>0.13                                                       | Thickness<br>est Status<br>Query Results (<br>1@350V<br>0.26<br>0.21<br>0.2              | ▼<br>View Imag<br>2460 records):<br>Temp(C)<br>26<br>27<br>27              | Depletion<br>60<br>80<br>80                                                                            | ew Raw Data<br>Thickness<br>280<br>284<br>284                      |      |
| Serial N<br>20220900<br>20220900<br>20220900<br>20220900                                                             | OI<br>Data<br>Jumber<br>1204014<br>1200209<br>1200210<br>1200211                                             | rder results by:<br>Overall Tr<br>(0.16<br>0.14<br>0.13<br>0.13                                               | Thickness<br>est Status<br>Query Results (<br>1@350V<br>0.26<br>0.21<br>0.2<br>0.2       | ▼<br>View Imag<br>2460 records):<br>Temp(C)<br>26<br>27<br>27<br>27<br>27  | <b>Depletion</b><br>60<br>80<br>80<br>80                                                               | ew Raw Data<br>Thickness<br>280<br>284<br>284<br>284<br>284        |      |
| Serial N<br>20220900<br>20220900<br>20220900<br>20220900<br>20220900<br>20220900                                     | OI<br>Data<br>Jumber<br>1204014<br>1200209<br>1200210<br>1200211<br>1200212                                  | rder results by:<br>Overall To<br>(0.16<br>0.14<br>0.13<br>0.13<br>0.13<br>0.13                               | Thickness  Ext Status  UUEry Results ( 0.26 0.21 0.2 0.2 0.2 0.2 0.2 0.2 0.2 0.2 0.2 0.2 | View Imag<br>2460 records):<br>Temp(C)<br>26<br>27<br>27<br>27<br>27<br>27 | ES Vi<br>Depletion<br>60<br>80<br>80<br>80<br>80<br>80<br>80<br>80                                     | ew Raw Data<br>Thickness<br>280<br>284<br>284<br>284<br>284<br>284 |      |
| Serial N<br>20220900<br>20220900<br>20220900<br>20220900<br>20220900<br>20220900<br>20220900                         | OI<br>Data<br>Jumber<br>1204014<br>1200209<br>1200210<br>1200211<br>1200212<br>1200213                       | rder results by:<br>Overall To<br>(0.16<br>0.14<br>0.13<br>0.13<br>0.13<br>0.12                               | Thickness                                                                                | View Imag                                                                  | ES Vi<br>Depletion<br>60<br>80<br>80<br>80<br>80<br>80<br>80<br>80<br>80<br>80<br>80<br>80             | ew Raw Data Thickness 280 284 284 284 284 284 284 284              |      |
| Serial N<br>20220900<br>20220900<br>20220900<br>20220900<br>20220900<br>20220900<br>20220900<br>20220900             | OI<br>Data<br>Jumber<br>1204014<br>1200209<br>1200210<br>1200211<br>1200212<br>1200213<br>1200845            | rder results by:<br>Overall To<br>(<br>1@150V<br>0.16<br>0.14<br>0.13<br>0.13<br>0.13<br>0.12<br>0.08         | Thickness  Ext Status  Uuery Results (  1@350V  0.26  0.21  0.2  0.2  0.2  0.18  0.12    | View Imag                                                                  | ES Vi<br>Depletion<br>60<br>80<br>80<br>80<br>80<br>80<br>80<br>80<br>80<br>80<br>80<br>80<br>80<br>80 | Ew Raw Data Thickness 280 284 284 284 284 284 284 284 284 284 284  |      |
| Serial N<br>20220900<br>20220900<br>20220900<br>20220900<br>20220900<br>20220900<br>20220900<br>20220900<br>20220900 | OI<br>Data<br>Jumber<br>1204014<br>1200209<br>1200210<br>1200211<br>1200212<br>1200213<br>1206845<br>1200066 | rder results by:<br>Overall To<br>(<br>1@150V<br>0.16<br>0.14<br>0.13<br>0.13<br>0.13<br>0.12<br>0.08<br>0.13 | Thickness  Ext Status  Cuery Results ( 0.26 0.21 0.2 0.2 0.2 0.2 0.18 0.12 0.19          | View Imag                                                                  | ES Vi<br>Depletion<br>60<br>80<br>80<br>80<br>80<br>80<br>80<br>80<br>80<br>80<br>80<br>80<br>80<br>80 | ew Raw Data Thickness 280 284 284 284 284 284 284 284 284 284 284  |      |
| View                                                                                                    | OI<br>Data<br>Jumber<br>1204014<br>1200209<br>1200210<br>1200211<br>1200212<br>1200213<br>1206845<br>1200066 | rder results by:<br>Overall To<br>(<br>1@150V<br>0.16<br>0.14<br>0.13<br>0.13<br>0.13<br>0.12<br>0.08         | Thickness  Ext Status  Uuery Results (  1@350V  0.26  0.21  0.2  0.2  0.2  0.18  0.12    | View Imag                                                                  | ES Vi<br>Depletion<br>60<br>80<br>80<br>80<br>80<br>80<br>80<br>80<br>80<br>80<br>80<br>80<br>80<br>80 | Ew Raw Data Thickness 280 284 284 284 284 284 284 284 284 284 284  |      |

2460 barrels have been delivered to Cambridge by Hamamatsu, the thinnest is 280 microns.

#### Example of ATLAS Tests Query Eg List IV data of all W31 Hamamatsu devices currently at Geneva, regardless of where the IV test was performed (ordered by current at 150V):

| Version 5                                                                                                    |                                     |                                              |                                       |              |              | Dr             | eferenc |     |
|----------------------------------------------------------------------------------------------------|-------------------------------------|----------------------------------------------|---------------------------------------|--------------|--------------|----------------|---------|-----|
|                                                                                                    |                                     |                                              |                                       |              |              | FI             | elerent | :85 |
|                                                                                                    | Java                                | SCT Datab                                    | ase Int                               | erfac        | е            |                |         |     |
| Stocks Items                                                                                                    | Detector Te                         | sts Shipments                                | Selectio                              | ons for M    | odules       |                |         |     |
|                                                                                                    |                                     | Detector Type                                | Selectio                              | n            |              |                |         |     |
| Manufacturer:                                                                                                    | Hamamatsu                           | ▼ Type: Wedge                                | W31 👻                                 | Insti        | tute: Any    | ywhere         |         | •   |
| Serial Nos From:                                                                                                    | 1                                   | To: 99999                                    |                                       | Current L    | ocn: Ge      | neva           | 2       | •   |
| Manufacturer Da                                                                                                    | ita ATLAS D                         | lata                                         |                                       |              |              |                |         |     |
| Manaractar Cr Da                                                                                                    |                                     | Select ATLAS                                 | Test Dat                              | а            |              |                |         |     |
| O Summary                                                                                                    | ⊙ IV                                | 0                                            | Visual                                |              | O Defe       | ects           |         |     |
|                                                                                                    | -                                   | ~                                            |                                       |              | 0.000        |                |         |     |
| O Depletion                                                                                                    | 🔾 I SI                              | tability 🔿                                   | Coupling                              | Сар          | O Bias       | Resista        | ance    |     |
| O Metal Resistar                                                                                                    |                                     |                                              | Include m<br>⊚150V                    | -            |              | , 100010       |         |     |
| View Data                                                                                                    | Overall                             | Fest Status                                  | View Ir                               | nages        | V            | iew Rav        | / Data  | 1   |
|                                                                                                    | Dette                               | Query Results (6                             |                                       |              | <b>-</b>     | 0              | Dam     | 1   |
| Serial Number<br>20220900601240                                                                                            | Date<br>14DEC2001                   | Location<br>Prague Acad Sci                  | I@150V                                | 0.06         | Temper<br>20 | . Status<br>Ok | Rem     |     |
| 20220900601240                                                                                                    | 14DEC2001                           | Prague Acad Sci                              |                                       | 0.00         | 20           | Ok             | -       | 82  |
|                                                                                                    | 14DEC2001                           | Prague Acad Sci                              |                                       | 0.07         | 20           | Ok             | -       | ſ   |
| 20220900601242                                                                                                    |                                     | Geneva                                       | 0.05                                  | 0.08         | 20           | Ok             |         |     |
|                                                                                                    | 07JUN2000                           |                                              | 1 1 1 1 1 1 1 1 1 1 1 1 1 1 1 1 1 1 1 |              | 20           | Ok             | -       |     |
| 20220900600069                                                                                                    | 07JUN2000<br>07JUN2000              | Geneva                                       | 0.05                                  | 0.08         | 20           | VIC            |         |     |
| 20220900600069<br>20220900600094                                                                                           |                                     |                                              |                                       | 0.08         | 20           | OK             |         |     |
| 20220900600069<br>20220900600094<br>20220900601050                                                                         | 07JUN2000                           | Geneva                                       | 0.05                                  |              |              |                |         |     |
| 20220900600069<br>20220900600094<br>20220900601050<br>20220900601078                                                       | 07JUN2000<br>29JAN2002              | Geneva<br>Prague Acad Sci                    | 0.05<br>0.05                          | 0.08         | 20           | Ok             |         |     |
| 20220900601242<br>20220900600069<br>20220900600094<br>20220900601050<br>20220900601078<br>20220900601080<br>20220900601080 | 07JUN2000<br>29JAN2002<br>22NOV2001 | Geneva<br>Prague Acad Sci<br>Prague Acad Sci | 0.05<br>0.05<br>0.05                  | 0.08<br>0.08 | 20<br>20     | Ok<br>Ok       |         |     |

There are 631 records of IV measurements for Geneva's W31 detectors

#### Creating a New Shipment

#### Eg, I want to ship all barrels from #10000 to #10200 from Cambridge to RAL

| 👸 Result Table    |                       |                           |             |             |
|-------------------|-----------------------|---------------------------|-------------|-------------|
| Reg               | ister a new Shipme    | nt from <u>Cambridg</u>   | e to RAL    |             |
|                   | Your Initials: DR     | •                         |             |             |
| Yo                | ur Reference: For mod | lules                     |             |             |
| Recip             | ient's Initials: PWP  | •                         |             |             |
|                   | Carrier:DHL           | <sup></sup>               |             |             |
| Carrier           | 's Reference: 123     |                           |             |             |
| St                | ipment Date: 18 👻     | SEP - 2002 -              | -           |             |
|                   | ipment Date. 10 -     |                           |             |             |
| Define the F      | ange of Serial Numbe  | ers to Ship (Enter full 1 | 4-digit num | nbers):     |
| From: 20220900210 | 000 <b>To:</b> 20     | 1220900210200             |             | Add to List |
|                   |                       | #items in shipmen         | t: 29       |             |
| Serial Number     | Mfr Serial No         | Туре                      | Ass         | embled?     |
| 20220900210114    | STN12919-10114        | bmSiDetectorOut           | NO          | <b>A</b>    |
| 20220900210115    | STN12919-10115        | bmSiDetectorOut           | NO          |             |
| 20220900210116    | STN12919-10116        | bmSiDetectorOut           | NO          |             |
| 20220900210117    | STN12919-10117        | bmSiDetectorOut           | NO          | •           |
|                   | Regist                | er Shipment               |             |             |

Click on 'Register Shipment' after all the devices that you want to ship are listed, and confirm your request:

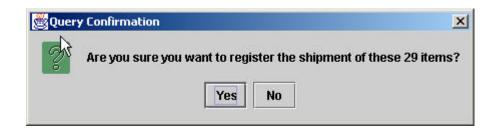

#### Creation of Database Shipment file

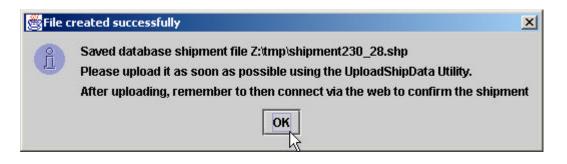

| 🚰 EditPad Lite                            | <u>-0×</u> |
|-------------------------------------------|------------|
| File Edit Block Convert Options View Help |            |
| 🗈 🔩 😂 🕶 🖾 🖾 🗠 🕫 🖘 🐇 🛍 🖄 🛸 🏂 📽 😹 🐨 🚣 🔹 🖾   |            |
| shipment230_28.shp                        |            |
| %Shipment                                 | A          |
| SHIP DATE : 18/SEP/2002                   | 6.00       |
| SENDER PERSON : DR                        |            |
| SENDER LOCATION : Cambridge               |            |
| DEST PERSON : PWP                         |            |
| DEST LOCATION : RAL                       |            |
| CARRIER NAME : DHL                        |            |
| CARRIER Ref : 123                         |            |
| References : For modules                  |            |
| NO Packs : 29                             |            |
| Weight : 1                                |            |
| %ShipItem                                 |            |
| 20220900210114                            |            |
| 20220900210115                            |            |
| 20220900210116                            |            |
| 20220900210117                            |            |
| 20220900210118                            |            |
| 20220900210120                            |            |
| 20220900210121                            |            |
| 20220900210124                            |            |
| 20220900210125                            |            |
| 20220900210126                            |            |
| 20220900210127                            |            |
| 20220900210128                            |            |
| 20220900210129                            |            |
| 20220900210131                            |            |
| 20220900210132                            |            |
| 20220900210133                            |            |
| 20220900210134                            |            |
| 20220900210135                            |            |
| 20220900210136                            |            |
| 20220900210137                            | -          |
|                                           | ×          |
| 1:1 Insert Z:\tmp\shipment230_28.shp      | 11.        |

## **Example of Shipments Query**

List of shipments from Cambridge to RAL, between January 2001 to the present day:

| ersion 5             |                                                                                                    |                |                      |                                                                                                    |              | Prefere      |      |
|----------------------|----------------------------------------------------------------------------------------------------|----------------|----------------------|----------------------------------------------------------------------------------------------------|--------------|--------------|------|
|                      |                                                                                                    | Jawa Cr        | T Databa             | ase Interfa                                                                                                    |              |              |      |
|                      |                                                                                                    |                |                      | ·                                                                                                    |              | i            |      |
| Stocks               | Items   I                                                                                                    | Detector Tests | Shipments            | Selections for                                                                                                    | Modules      | -            |      |
|                      |                                                                                                    | Cr             | eate a New (         | Shipment                                                                                                    |              |              |      |
| From:                | Cambridg                                                                                                    | e 🔻            | To: Hamai            | matsu 👻                                                                                                    |              | New          |      |
| Shi                  | pments fro<br>Sin<br>Containi                                                                                                    | ce: JAN 🕶      | ▼<br>2001 ▼          | To:<br>Up To:                                                                                                    | RAL<br>SEP 👻 | ▼<br>2002 ▼  |      |
|                      | [                                                                                                    | Test Results   | Test \$              | Status                                                                                                    | Items        |              |      |
|                      | Ial Cant                                                                                                    |                | ery Results (19      |                                                                                                    | # Devices    | Content      | 2    |
| hipment N<br>0000013 | lo Sent<br>Cambri                                                                                                    |                | By Sent<br>22JAN2001 | Received<br>26FEB2001                                                                                                    | #Devices     | Barrel Outer |      |
| 0000015              | Cambri                                                                                                    |                | 07MAR200             |                                                                                                    | 6            | Barrel Outer | 12   |
| 0000016              | Cambri                                                                                                    |                | 26MAR200             |                                                                                                    | 2            | Barrel Outer | 0000 |
| 0000017              | Cambri                                                                                                    |                | 02APR200             | and and a second second s                                     | 16           | Barrel Outer | 0000 |
| 90000609             | the second second |                | 01MAY2001            | the second second second second second second second second second second second second second second second se                                                                                                    | 56           | Barrel Outer |      |
| 90000731             |                                                                                                    |                | 10JUL2001            | the second second s | 3            | Barrel Outer |      |

Save Spreadsheet

990000800 Cambridge

990000801 Cambridge RAL

RAL

RAL

28SEP2001 01NOV2001 43

28SEP2001 01NOV2001 76

200CD2001 02NICV/2001 100

Barrel Outer

Barrel Outer

Dorrol Outor

-

Test Results, Test Status, and Items queries become available for a shipment if you select the row:

|                                                                                              |                                                                              |                                                                              | Java SCI                                                                                          | Databa                                                                                                    | se Interfa                                                                                                    | 000                                            | Preferer                                                                                                    | ices |
|----------------------------------------------------------------------------------------------|------------------------------------------------------------------------------|------------------------------------------------------------------------------|---------------------------------------------------------------------------------------------------|----------------------------------------------------------------------------------------------------|----------------------------------------------------------------------------------------------------|------------------------------------------------|----------------------------------------------------------------------------------------------------|------|
| Stocks                                                                                       | Items                                                                        |                                                                              |                                                                                                   | Shipments                                                                                                    | Selections for                                                                                                    |                                                |                                                                                                    |      |
|                                                                                              |                                                                              |                                                                              | Crea                                                                                              | ate a New S                                                                                                    | Shipment                                                                                                    |                                                | **                                                                                                    |      |
| From:                                                                                        | Camb                                                                         | ridge                                                                        | •                                                                                                 | To: Haman                                                                                                    | natsu 🔻                                                                                                    |                                                | New                                                                                                    |      |
|                                                                                              |                                                                              |                                                                              | View                                                                                              | Existing SI                                                                                                    | hipments                                                                                                    |                                                |                                                                                                    |      |
| Sh                                                                                           | ipment                                                                       | s from:                                                                      | Cambridge                                                                                         | -                                                                                                    | To:                                                                                                    | RAL                                            | •                                                                                                    |      |
|                                                                                              |                                                                              | Oinser                                                                       |                                                                                                   | 0. –                                                                                                    | Un Tai                                                                                                    |                                                |                                                                                                    |      |
|                                                                                              |                                                                              | Since:                                                                       | JAN 🔻 20                                                                                          | 01 🔻                                                                                                    | Up To:                                                                                                    | SEP 💌                                          | 2002 🔻                                                                                                    |      |
|                                                                                              |                                                                              |                                                                              |                                                                                                   |                                                                                                    |                                                                                                    |                                                |                                                                                                    |      |
|                                                                                              | Cont                                                                         | aining:                                                                      | Anything                                                                                          | •                                                                                                    |                                                                                                    | List Shipm                                     | ients                                                                                                    |      |
|                                                                                              | Cont                                                                         |                                                                              |                                                                                                   | ▼<br>Tart 6                                                                                                    |                                                                                                    |                                                | ients                                                                                                    |      |
|                                                                                              | Cont                                                                         |                                                                              | Anything<br>st Results                                                                            | ▼<br>Test S                                                                                                    | itatus                                                                                                    | List Shipm<br>Items                            | ients                                                                                                    |      |
|                                                                                              | Cont                                                                         |                                                                              | st Results                                                                                        | Test S                                                                                                    |                                                                                                    |                                                | ients                                                                                                    |      |
| Shipment                                                                                     | No S                                                                         |                                                                              | st Results                                                                                        | Results (19                                                                                                    | records):                                                                                                    |                                                |                                                                                                    |      |
| 99000080                                                                                     | No S<br>2 Carr                                                               | ent By                                                                       | st Results<br>Query<br>Received By<br>RAL                                                         | Results (19<br>Sent<br>28SEP2001                                                                               | records):<br>Received<br>02NOV2001                                                                                                    | Items<br># Devices<br>100                      | Content<br>Barrel Outer                                                                                                 |      |
| 99000080<br>99000080                                                                         | No S<br>2 Carr<br>3 Carr                                                     | ent By<br>bridge                                                             | st Results<br>Query<br>Received By<br>RAL<br>RAL                                                  | Results (19<br>Sent<br>28SEP2001<br>28SEP2001                                                                  | Received<br>02NOV2001<br>01NOV2001                                                                                                    | # Devices<br>100<br>56                         | Content<br>Barrel Outer<br>Barrel Outer                                                                                 |      |
| 99000080<br>99000080<br>99000080                                                             | No <mark>S</mark><br>2 Can<br>3 Can<br>4 Can                                 | ent By<br>bridge<br>bridge<br>bridge                                         | St Results<br>Query<br>Received By<br>RAL<br>RAL<br>RAL<br>RAL                                    | Results (19<br>Sent<br>28SEP2001<br>28SEP2001<br>28SEP2001                                                     | Received           02NOV2001           01NOV2001           02NOV2001                                                                                                    | # Devices<br>100<br>56<br>118                  | Content<br>Barrel Outer<br>Barrel Outer<br>Barrel Outer<br>Barrel Outer                                                 |      |
| 99000080<br>99000080<br>99000080<br>99000080                                                 | No S<br>2 Carr<br>3 Carr<br>4 Carr<br>5 Carr                                 | ent By<br>bridge<br>bridge<br>bridge<br>bridge                               | St Results<br>Query<br>Received By<br>RAL<br>RAL<br>RAL<br>RAL<br>RAL<br>RAL                      | Results (19<br>Sent<br>28SEP2001<br>28SEP2001<br>28SEP2001<br>28SEP2001                                        | Received<br>02NOV2001<br>01NOV2001<br>02NOV2001<br>02NOV2001<br>01NOV2001                                                                                                    | # Devices<br>100<br>56<br>118<br>119           | Content<br>Barrel Outer<br>Barrel Outer<br>Barrel Outer<br>Barrel Outer<br>Barrel Outer                                 |      |
| 99000080<br>99000080<br>99000080<br>99000080<br>99000080<br>99000080                         | No S<br>2 Carr<br>3 Carr<br>4 Carr<br>5 Carr<br>6 Carr                       | ent By<br>bridge<br>bridge<br>bridge<br>bridge<br>bridge                     | St Results<br>Query<br>Received By<br>RAL<br>RAL<br>RAL<br>RAL<br>RAL<br>RAL<br>RAL<br>RAL        | Results (19<br>Sent<br>28SEP2001<br>28SEP2001<br>28SEP2001<br>28SEP2001<br>28SEP2001                           | records):<br>Received<br>02NOV2001<br>01NOV2001<br>02NOV2001<br>01NOV2001<br>01NOV2001                                                                                                    | # Devices<br>100<br>56<br>118<br>119<br>119    | Content<br>Barrel Outer<br>Barrel Outer<br>Barrel Outer<br>Barrel Outer<br>Barrel Outer<br>Barrel Outer                 |      |
| 99000080<br>99000080<br>99000080<br>99000080<br>99000080<br>99000080<br>99000091             | No S<br>2 Can<br>3 Can<br>4 Can<br>5 Can<br>6 Can<br>3 Can                   | ent By<br>bridge<br>bridge<br>bridge<br>bridge<br>bridge<br>bridge<br>bridge | St Results<br>Query<br>Received By<br>RAL<br>RAL<br>RAL<br>RAL<br>RAL<br>RAL<br>RAL<br>RAL        | Results (19<br>Sent<br>28SEP2001<br>28SEP2001<br>28SEP2001<br>28SEP2001<br>28SEP2001<br>12NOV2001              | Received           02NOV2001           01NOV2001           02NOV2001           01NOV2001           01NOV2001           01NOV2001           01NOV2001           01NOV2001           01NOV2001                                                                                                    | Items # Devices 100 56 118 119 119 120         | Content<br>Barrel Outer<br>Barrel Outer<br>Barrel Outer<br>Barrel Outer<br>Barrel Outer<br>Barrel Outer<br>Barrel Outer |      |
| 99000080<br>99000080<br>99000080<br>99000080<br>99000080<br>99000080<br>99000091<br>99000091 | No S<br>2 Can<br>3 Can<br>4 Can<br>5 Can<br>5 Can<br>6 Can<br>3 Can<br>4 Can | ent By<br>bridge<br>bridge<br>bridge<br>bridge<br>bridge<br>bridge<br>bridge | St Results<br>Query<br>Received By<br>RAL<br>RAL<br>RAL<br>RAL<br>RAL<br>RAL<br>RAL<br>RAL<br>RAL | Results (19<br>Sent<br>28SEP2001<br>28SEP2001<br>28SEP2001<br>28SEP2001<br>28SEP2001<br>12NOV2001<br>12NOV2001 | Received           02NOV2001           01NOV2001           02NOV2001           01NOV2001           01NOV2001           01NOV2001           01NOV2001           01NOV2001           01NOV2001           01NOV2001           01NOV2001           01NOV2001           01NOV2001           14NOV2001           14NOV2001 | Items # Devices 100 56 118 119 119 120 118     | Content<br>Barrel Outer<br>Barrel Outer<br>Barrel Outer<br>Barrel Outer<br>Barrel Outer<br>Barrel Outer<br>Barrel Outer |      |
| 99000080<br>99000080<br>99000080<br>99000080<br>99000080<br>99000080<br>99000091             | No S<br>2 Can<br>3 Can<br>4 Can<br>5 Can<br>6 Can<br>3 Can<br>4 Can<br>7 Can | ent By<br>bridge<br>bridge<br>bridge<br>bridge<br>bridge<br>bridge<br>bridge | St Results<br>Query<br>Received By<br>RAL<br>RAL<br>RAL<br>RAL<br>RAL<br>RAL<br>RAL<br>RAL        | Results (19<br>Sent<br>28SEP2001<br>28SEP2001<br>28SEP2001<br>28SEP2001<br>28SEP2001<br>12NOV2001              | Received           02NOV2001           01NOV2001           02NOV2001           01NOV2001           01NOV2001           01NOV2001           01NOV2001           14NOV2001           18JAN2002                                                                                                    | Items  # Devices 100 56 118 119 119 120 118 28 | Content<br>Barrel Outer<br>Barrel Outer<br>Barrel Outer<br>Barrel Outer<br>Barrel Outer<br>Barrel Outer<br>Barrel Outer |      |

Eg to list the IV data for all items in this shipment, select "IV" in Test Data Selection panel, and click on "Test Results" button To view any test results, click on 'Test Results', and then select which test results you want to view in the popup dialogue box

| 🏽 What tests do you | want to view?                                             |                  | - O ×                    |
|---------------------|-----------------------------------------------------------|------------------|--------------------------|
|                     | or the Barrel Outer<br>ect what type of Del<br>Select ATL |                  |                          |
| O Summary           | ● IV                                                      | 🔿 Visual         | O Defects                |
| O Depletion         | 🔿 l Stability                                             | O Coupling Cap   | O Bias Resistance        |
| O Metal Resistance  | O Interstrip Cap                                          | 🔲 Include manufa | cturer data if possible? |
|                     | Order results by:                                         | Serial Number 💌  | •                        |
|                     | Ok                                                        | Quit             |                          |

Clickin on 'Ok' will open a new window containing all the data in a spreadsheet:

|                | 1          | ATLAS IV res | uits of iter | ns in snipm | ieut aannnna | 13     |         |     |
|----------------|------------|--------------|--------------|-------------|--------------|--------|---------|-----|
|                |            |              | No of re     | cords = 120 |              |        |         |     |
| Serial Number  | Date       | Location     | I@150V       | 1@350V      | Temperature  | Status | Remarks |     |
| 20220900203775 | 13AUG2001  | Cambridge    | 0.09         | 0.14        | 21.71        | Ok     |         | 1   |
| 20220900203776 | 13AUG2001  | Cambridge    | 0.09         | 0.15        | 21.9         | Ok     |         | 20  |
| 20220900203777 | 13AUG2001  | Cambridge    | 0.09         | 0.15        | 21.87        | Ok     | 1       | T   |
| 20220900203778 | 13AUG2001  | Cambridge    | 0.09         | 0.15        | 21.95        | Ok     | 1       | 1   |
| 20220900203779 | 13AUG2001  | Cambridge    | 0.09         | 0.15        | 21.97        | Ok     | 1       | 1   |
| 20220900203780 | 13AUG2001  | Cambridge    | 0.09         | 0.15        | 22.21        | Ok     | 1       | 1   |
| 20220900203781 | 13AUG2001  | Cambridge    | 0.1          | 0.15        | 22.16        | Ok     | 1       | 1   |
| 20220900203782 | 16AUG2001  | Cambridge    | 0.09         | 0.14        | 19.92        | Ok     | 1       |     |
|                | 1001100001 |              | 0.00         |             | 00.00        | 101    |         | -12 |

#### Then select a row to extract even more information:

|                     |           | ATLAS I   | / result | s of ite | ms in shi   | ipment 990 | 000913                                 |  |
|---------------------|-----------|-----------|----------|----------|-------------|------------|----------------------------------------|--|
| No of records = 120 |           |           |          |          |             |            |                                        |  |
| Serial Number       | Date      | Location  | I@150V   | 1@350V   | Temperature | Status     | Remarks                                |  |
| 20220900203998      | 22AUG2001 | Cambridge | 0.11     | 0.19     | 22.68       | Ok         |                                        |  |
| 20220900203999      | 22AUG2001 | Cambridge | 0.11     | 0.19     | 22.6        | PROBLEM    | Abnormal readings on IV scan over 420V |  |
| 20220900204000      | 22AUG2001 | Cambridge | 0.11     | 0.18     | 22.6        | Ok         |                                        |  |
| 20220900204001      | 22AUG2001 | Cambridge | 0.12     | 0.21     | 22.47       | Ok         |                                        |  |
| 20220900204002      | 22AUG2001 | Cambridge | 0.11     | 0.18     | 22.03       | Ok         |                                        |  |
| 20220900204003      | 22AUG2001 | Cambridge | 0.11     | 0.19     | 22          | Ok         |                                        |  |
| 20220900204004      | 22AUG2001 | Cambridge | 0.11     | 0.19     | 22.1        | Ok         |                                        |  |
| 20220900204005      | 22AUG2001 | Cambridge | 0.11     | 0.18     | 22.18       | Ok         |                                        |  |

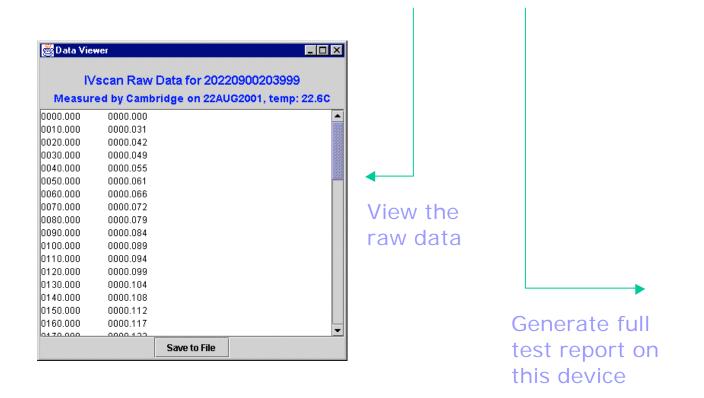

Full Test Report option generates an HTML file, and opens a java-equivalent web browser:

| Detector Re                                                                                                    | port                                                                                              |                                                         |                                         |                                 |                                    |                                               |         |           |              |              |                         |   |
|----------------------------------------------------------------------------------------------------|---------------------------------------------------------------------------------------------------|---------------------------------------------------------|-----------------------------------------|---------------------------------|------------------------------------|-----------------------------------------------|---------|-----------|--------------|--------------|-------------------------|---|
| Detector(s): 2022                                                                                                    | 0900203999                                                                                        |                                                         |                                         |                                 |                                    |                                               |         |           |              |              |                         |   |
| General Wafer F                                                                                                    | Properties                                                                                        |                                                         |                                         |                                 |                                    |                                               |         |           |              |              |                         |   |
| Serial Number                                                                                                    | Orientation                                                                                       | Origin                                                  | Thio                                    | ckness(u                        | um)                                |                                               |         |           |              |              |                         |   |
| 20220900203999                                                                                                    | 111                                                                                               | 113                                                     | 291                                     |                                 |                                    |                                               |         |           |              |              |                         |   |
|                                                                                                    | 1                                                                                                 |                                                         |                                         |                                 |                                    |                                               |         |           |              |              |                         |   |
| V Data                                                                                                    |                                                                                                   | -                                                       |                                         |                                 |                                    |                                               |         |           |              |              |                         | 7 |
| Serial Number                                                                                                    | Location                                                                                          | Date                                                    |                                         | I@150V                          |                                    |                                               | Status  |           | arks         |              |                         | _ |
| 20220900203999                                                                                                    | Hamamatsu                                                                                         | 27JUL20                                                 | JU1                                     | 0.18                            | 0.28                               | 25                                            | Pass    | None      | Э.           |              |                         |   |
|                                                                                                    |                                                                                                   |                                                         |                                         |                                 |                                    |                                               |         |           |              |              |                         | - |
| 20220900203999<br>Depletion Voltag                                                                                                    | Cambridge                                                                                         | 22AUG2                                                  |                                         | 0.11                            | 0.19                               | JJ                                            | PROBLEI | M Abno    | ormal readin | gs on IV sca | n over 420\             | , |
| 20220900203999                                                                                                    | Cambridge<br>ges<br>Location                                                                      | 22AUG2<br>Date<br>27JUL20                               |                                         | 0.11<br>Depletio                |                                    | 22.6<br>Remarks<br>None.                      | PROBLEI | M Abno    | ormal readin | gs on IV sca | n over 420V             | , |
| 20220900203999<br>Depletion Voltag<br>Serial Number<br>20220900203999                                                                          | Cambridge<br>ges<br>Location<br>Hamamatsu                                                         | Date                                                    |                                         | Depletio                        | n Status                           | Remarks                                       |         | M Abno    | ormal readin | gs on IV sca | n over 420\             |   |
| 20220900203999<br>Depletion Voltag                                                                                                    | Cambridge<br>ges<br>Location<br>Hamamatsu                                                         | Date                                                    | 001 e                                   | <b>Depletio</b>                 | n Status                           | Remarks                                       |         |           | ormal readin | gs on IV sca | n over 420\<br>Resistor |   |
| 20220900203999<br>Depletion Voltag<br>Serial Number<br>20220900203999<br>Defects Summa                                                         | Cambridge<br>Jes<br>Location<br>Hamamatsu<br>Ty<br>Location                                       | Date                                                    | )01 6                                   | <b>Depletio</b>                 | n Status<br>Pass                   | Remarks                                       | -       |           |              |              |                         | , |
| 20220900203999<br>Depletion Voltag<br>Serial Number<br>20220900203999<br>Defects Summa<br>Serial Number<br>20220900203999<br>/isual Inspection | Cambridge<br>Jes<br>Location<br>Hamamatsu<br>Ty<br>Location<br>Hamamatsu<br>n Results             | Date           27JUL20           Date           27JUL20 | 001 6                                   | Depletio<br>60<br>#Defects<br>0 | n Status<br>Pass<br>s Pinhole<br>0 | Remarks<br>None.<br>Oxide-PT                  | Short   | Open      | Implant-O    | Implant-S    | Resistor                |   |
| 20220900203999<br>Depletion Voltag<br>Serial Number<br>20220900203999<br>Defects Summa<br>Serial Number<br>20220900203999                      | Cambridge<br>ges<br>Location<br>Hamamatsu<br>ry<br>Location<br>Hamamatsu<br>n Results<br>Location | Date<br>27JUL20<br>Date<br>27JUL20<br>Date              | 1001 (C<br>001 (C<br>001 (C<br>1001 (C) | Depletio<br>60<br>#Defects<br>0 | n Status<br>Pass<br>s Pinhole      | Remarks<br>None.<br>Oxide-PT<br>0<br>Pictures | Short   | Open<br>0 | Implant-O    | Implant-S    | Resistor<br>0           |   |

Report can be viewed by any web browser (IE, netscape...) and over the web if GUI is configured appropriately.

Visual inspection results for all items in a shipment:

|                | AILAS     | visuai insp | ection res | suits of items   | s in shipment 990000913                          |     |
|----------------|-----------|-------------|------------|------------------|--------------------------------------------------|-----|
|                |           |             | No c       | of records = 126 |                                                  |     |
| Serial Number  | Date      | Location    | Status     | Remarks          | Pictures                                         | T   |
| 20220900204021 | 23AUG2001 | Cambridge   | Ok         |                  |                                                  |     |
| 20220900204066 | 23AUG2001 | Cambridge   | Ok         |                  |                                                  |     |
| 20220900204067 | 23AUG2001 | Cambridge   | Ok         |                  |                                                  |     |
| 20220900204068 | 23AUG2001 | Cambridge   | Ok         |                  | Process defect on strip 173/11.8mm from resistor |     |
| 20220900204068 |           |             | н          | u                | Process defect top left hand edge                |     |
| 20220900204069 | 23AUG2001 | Cambridge   | Ok         |                  |                                                  | 197 |
| 20220900204070 | 23AUG2001 | Cambridge   | Ok         |                  |                                                  |     |
| 20220900204071 | 24AUG2001 | Cambridge   | Ok         |                  |                                                  | -   |

To view any images, select the row and click on "View Images", to launch an "image viewer":

# 👹 Image Viewer - 🗆 × Visual Inspection of 20220900204068 at Cambridge on 23AUG2001 Picture 1 of 2: Process defect on strip 173/11.8mm from resistor Previous Next Save Image

## **Test Status Reports**

|                |         | ATLAS  | s test sta | tus of ite  | ems in s    | snipmen | r aannnr | 1913      |            |                |     |
|----------------|---------|--------|------------|-------------|-------------|---------|----------|-----------|------------|----------------|-----|
|                |         |        |            | No of r     | ecords = 12 | 20      |          |           |            |                |     |
| Serial Number  | IVscan  | Visual | Depletion  | I Stability | Strips      | R Bias  | Coupling | Metal Res | Interstrip | . Overall St., |     |
| 20220900204092 | Pass    | Pass   |            |             |             |         |          |           |            | Pass           |     |
| 20220900204094 | Pass    | Pass   |            |             |             |         |          |           |            | Pass           | Γ   |
| 20220900204095 | Pass    | Pass   | Pass       |             |             |         |          |           |            | Pass           | 1   |
| 20220900204096 | Pass    | Pass   |            |             |             |         |          |           |            | Pass           | 1   |
| 20220900204097 | Pass    | Pass   |            |             |             |         |          |           |            | Pass           | 1   |
| 20220900204098 | Problem | Pass   |            |             |             |         |          |           |            | Problem        | 1   |
| Totals:        | 120     | 120    | 13         | 5           | 6           | 6       | 6        | 0         | 0          | 115/120        | 100 |
| Totals(%):     | 100.0   | 100.0  | 10.8       | 4.1         | 5.0         | 5.0     | 5.0      | 0.0       | 0.0        | 95.8           |     |

Lists what tests have been performed on each detector, and the status of that test ("Pass", "Problem" or "FAIL"), together with overall statistics.

Overall status flag:

 "Pass" if all tests were good, AND both and IVscan and a visual inspection have been performed

 "Problem" if one or more tests showed a problem, AND both an IVscan and visual inspection have been performed

• "FAIL" if any test failed

 "Pending" if either an IVscan or visual examination is still pending

#### Selections for Modules

You need a list of all non-assembled devices at your institute, of a specified manufacturer, shape, quality and satisfying a specified range of parameters:

|                                                                                      | 4                                                                                    |                                                                |                                                                                                    |                                                                                                    |                                                                                      |                                                                        |                                                | <u> </u>                                       |    |
|--------------------------------------------------------------------------------------|--------------------------------------------------------------------------------------|----------------------------------------------------------------|----------------------------------------------------------------------------------------------------|----------------------------------------------------------------------------------------------------|--------------------------------------------------------------------------------------|------------------------------------------------------------------------|------------------------------------------------|------------------------------------------------|----|
|                                                                                      |                                                                                      |                                                                |                                                                                                    |                                                                                                    |                                                                                      |                                                                        |                                                | Preferenc                                      | es |
|                                                                                      |                                                                                      | J                                                              | ava SC                                                                                                    | T Datab                                                                                                    | ase Int                                                                              | erface                                                                 |                                                |                                                |    |
| Ctaska                                                                               |                                                                                      | Manufa                                                         | - <b>4</b>                                                                                                    | ATLAS Test                                                                                                    | Chium                                                                                | anta Cal                                                               | ections for                                    | Marilula a                                     |    |
| Stocks                                                                               | Items                                                                                | manura                                                         |                                                                                                    | ATLAS Test                                                                                                    | s Shipmo                                                                             | ents seu                                                               | ections for                                    | modules                                        |    |
| Device                                                                               | Selection-                                                                           |                                                                |                                                                                                    |                                                                                                    |                                                                                      |                                                                        |                                                |                                                |    |
|                                                                                      |                                                                                      |                                                                |                                                                                                    |                                                                                                    |                                                                                      |                                                                        |                                                |                                                |    |
| Manufa                                                                               | cturer: H                                                                            | lamamat                                                        | su 💌 Ty                                                                                                    | ype: Barrel                                                                                                    | Outer 💌                                                                              | Location:                                                              | RAL                                            | -                                              |    |
|                                                                                      | ·                                                                                    |                                                                |                                                                                                    | · · · · · · · · · · · · · · · · · · ·                                                                                                    |                                                                                      |                                                                        | 1                                              |                                                | 1  |
|                                                                                      |                                                                                      |                                                                |                                                                                                    |                                                                                                    |                                                                                      |                                                                        |                                                |                                                |    |
| Detecto                                                                              | r Paramet                                                                            | ter Filters                                                    |                                                                                                    |                                                                                                    |                                                                                      |                                                                        |                                                |                                                | _  |
|                                                                                      |                                                                                      |                                                                |                                                                                                    |                                                                                                    |                                                                                      |                                                                        |                                                |                                                |    |
|                                                                                      |                                                                                      |                                                                |                                                                                                    | Thickness                                                                                                    | Range:                                                                               | From: 270                                                              | To                                             | 300                                            |    |
|                                                                                      |                                                                                      |                                                                |                                                                                                    |                                                                                                    |                                                                                      |                                                                        |                                                |                                                |    |
| Ou                                                                                   | ality: Goo                                                                           | ▼ br                                                           |                                                                                                    | Depletion                                                                                                    | Range:                                                                               | From: 40                                                               | To                                             | 150                                            |    |
| Qu                                                                                   |                                                                                      |                                                                |                                                                                                    | Depiction                                                                                                    | range. i                                                                             | 40                                                                     | 10.                                            | 1.30                                           |    |
|                                                                                      |                                                                                      |                                                                |                                                                                                    |                                                                                                    |                                                                                      |                                                                        |                                                |                                                |    |
|                                                                                      |                                                                                      |                                                                |                                                                                                    | # D                                                                                                    | efects:                                                                              | From: 0                                                                | To                                             | 15                                             |    |
|                                                                                      |                                                                                      |                                                                |                                                                                                    |                                                                                                    |                                                                                      |                                                                        |                                                |                                                |    |
| Γ                                                                                    | List Dete                                                                            | ectors                                                         |                                                                                                    | Generate R                                                                                                    | enort                                                                                | hû                                                                     | d to Selecti                                   | on                                             |    |
|                                                                                      | LISCOCI                                                                              |                                                                |                                                                                                    | Ocherate ru                                                                                                    |                                                                                      |                                                                        | 4 10 301000                                    |                                                |    |
|                                                                                      |                                                                                      |                                                                | I                                                                                                    |                                                                                                    |                                                                                      |                                                                        |                                                |                                                |    |
|                                                                                      |                                                                                      |                                                                |                                                                                                    |                                                                                                    |                                                                                      |                                                                        |                                                |                                                |    |
|                                                                                      |                                                                                      |                                                                | ·····                                                                                                    | ry Results (8                                                                                                    | 80 records                                                                           | 1                                                                      |                                                |                                                |    |
| ********                                                                             | Number                                                                               | Status                                                         | Thicknes                                                                                                    | s I@150V                                                                                                    | 80 records<br>1@350∨                                                                 | Tempera                                                                | Depletion                                      | Defects                                        |    |
| 2022090                                                                              | 0201423                                                                              | Status<br>Pass                                                 | Thicknes<br>292                                                                                                    | s I@150V<br>0.1                                                                                                    | 80 records<br>1@350V<br>0.17                                                         | Tempera<br>21.76                                                       | +65                                            | +0                                             |    |
| 2022090<br>2022090                                                                   | 0201423<br>0201424                                                                   | Status<br>Pass<br>Pass                                         | Thicknes<br>292<br>292                                                                                                    | s 1@150V<br>0.1<br>0.1                                                                                                    | 80 records<br>1@350V<br>0.17<br>0.17                                                 | Tempera<br>21.76<br>22.79                                              | +65<br>+65                                     | +0<br>+0                                       |    |
| 2022090<br>2022090<br>2022090                                                        | 0201423<br>0201424<br>0201425                                                        | Status<br>Pass<br>Pass<br>Pass                                 | Thicknes<br>292<br>292<br>293                                                                                                    | s 1@150V<br>0.1<br>0.1<br>0.09                                                                                                    | 80 records<br>1@350V<br>0.17<br>0.17<br>0.14                                         | Tempera<br>21.76<br>22.79<br>22.16                                     | +65<br>+65<br>+65                              | +0<br>+0<br>+0                                 |    |
| 2022090<br>2022090<br>2022090<br>2022090<br>2022090                                  | 0201423<br>0201424<br>0201425<br>0201426                                             | Status<br>Pass<br>Pass<br>Pass<br>Pass                         | Thicknes<br>292<br>292<br>293<br>294                                                                                                   | s I@150V<br>0.1<br>0.1<br>0.09<br>0.1                                                                                                    | 80 records<br>1@350V<br>0.17<br>0.17<br>0.14<br>0.17                                 | Tempera<br>21.76<br>22.79<br>22.16<br>21.75                            | +65<br>+65<br>+65<br>57.6                      | +0<br>+0<br>+0<br>1(108)                       |    |
| 2022090<br>2022090<br>2022090<br>2022090<br>2022090<br>2022090                       | 0201423<br>0201424<br>0201425<br>0201426<br>0201428                                  | Status<br>Pass<br>Pass<br>Pass<br>Pass<br>Pass                 | Thicknes<br>292<br>292<br>293<br>294<br>292                                                                                            | s I@150V<br>0.1<br>0.1<br>0.09<br>0.1<br>0.1<br>0.08                                                                                                    | 80 records<br>1@350V<br>0.17<br>0.17<br>0.14<br>0.17<br>0.14                         | Tempera<br>21.76<br>22.79<br>22.16<br>21.75<br>21.93                   | +65<br>+65<br>+65<br>57.6<br>+65               | +0<br>+0<br>+0<br>1(108)<br>+0                 |    |
| 2022090<br>2022090<br>2022090<br>2022090<br>2022090<br>2022090<br>2022090            | 0201423<br>0201424<br>0201425<br>0201426<br>0201428<br>0201429                       | Status<br>Pass<br>Pass<br>Pass<br>Pass<br>Pass<br>Pass         | Thicknes<br>292<br>292<br>293<br>293<br>294<br>292<br>292                                                                              | <ul> <li>I@150V</li> <li>0.1</li> <li>0.09</li> <li>0.1</li> <li>0.09</li> <li>0.1</li> <li>0.09</li> <li>0.1</li> </ul>                                                                       | 80 records<br>1@350V<br>0.17<br>0.17<br>0.14<br>0.17<br>0.14<br>0.16                 | Tempera<br>21.76<br>22.79<br>22.16<br>21.75<br>21.93<br>22.26          | +65<br>+65<br>+65<br>57.6<br>+65<br>+65        | +0<br>+0<br>+0<br>1(108)<br>+0<br>+1(409)      |    |
| 2022090<br>2022090<br>2022090<br>2022090<br>2022090<br>2022090<br>2022090<br>2022090 | 0201423<br>0201424<br>0201425<br>0201426<br>0201428<br>0201429<br>0201429<br>0201430 | Status<br>Pass<br>Pass<br>Pass<br>Pass<br>Pass<br>Pass<br>Pass | Thicknes<br>292<br>292<br>293<br>294<br>292                                                                                            | <ul> <li>I@150V</li> <li>0.1</li> <li>0.09</li> <li>0.1</li> <li>0.09</li> <li>0.1</li> <li>0.09</li> <li>0.1</li> <li>0.09</li> <li>0.08</li> <li>0.09</li> <li>0.09</li> <li>0.09</li> </ul> | 80 records<br>1@350V<br>0.17<br>0.17<br>0.14<br>0.17<br>0.14                         | Tempera<br>21.76<br>22.79<br>22.16<br>21.75<br>21.93                   | +65<br>+65<br>+65<br>57.6<br>+65               | +0<br>+0<br>+0<br>1(108)<br>+0                 |    |
| 2022090<br>2022090<br>2022090<br>2022090<br>2022090<br>2022090<br>2022090<br>2022090 | 0201423<br>0201424<br>0201425<br>0201426<br>0201428<br>0201429                       | Status<br>Pass<br>Pass<br>Pass<br>Pass<br>Pass<br>Pass         | Thicknes           292           292           293           294           292           292           292           292           292 | <ul> <li>I@150V</li> <li>0.1</li> <li>0.09</li> <li>0.1</li> <li>0.09</li> <li>0.1</li> <li>0.09</li> <li>0.1</li> </ul>                                                                       | 80 records<br>1@350V<br>0.17<br>0.17<br>0.14<br>0.17<br>0.14<br>0.16<br>0.15<br>0.25 | Tempera<br>21.76<br>22.79<br>22.16<br>21.75<br>21.93<br>22.26<br>22.76 | +65<br>+65<br>+65<br>57.6<br>+65<br>+65<br>+65 | +0<br>+0<br>1(108)<br>+0<br>+1(409)<br>+1(351) |    |

Select one or several detectors from the list, to assign to a baseboard or simply to generate more test information.

#### **Baseboard assignment dialog**

| Baseboard Assignment     Baseboard Assignment     Baseboard Assignment     Select Detectors & Positions     20220900201430 at Position 4     20220900201429 at Position 3     20220900201428 at Position 2     20220900201426 at Position 1     Baseboard Serial No:     2022030100125     Assign to baseboard | The software<br>automatically assigns<br>positions as you assign<br>detectors to the<br>baseboard.                                                   |
|----------------------------------------------------------------------------------------------------|----------------------------------------------------------------------------------------------------|
| Baseboard Assignment   Baseboard Assignment   Select Detectors & Positions   20220900201430 at Position 4   20220900201429 at Position 3   20220900201428 at Position 2   20220900201426 at Position 1   20220900201428 2   Set Position   Baseboard Serial No:   2022030100125                                | But you can change the<br>position on the baseboard<br>by:<br>1 selecting a row<br>2 use menu to assign new<br>position<br>3 Click on 'Set Position' |
| Baseboard Assignment<br>Baseboard Assignment<br>Select Detectors & Positions<br>20220900201430 at Position 4                                                                                                    | Alternatively you can<br>remove a detector from<br>the list, by                                                                                      |

20220900201429 at Position 3

20220900201428 at Position 2

20220900201426 at Position 1

**Baseboard Serial No:** 

20220900201428 2 -

Set Position

20220330100125

Assign to baseboard

1 selecting a row 2 click on the detector serial number next to the menu If you wish to proceed with the assignment, the appropriate database file is generated:

| 🥳 File o | created successfully                                                                   |
|----------|----------------------------------------------------------------------------------------|
| i        | Saved database file Z:\tmp\20220330100125.sdb<br>Please upload it as soon as possible! |
|          | OK                                                                                     |

#### Together with a full report as an HTML document:

|                   |             |            | Re      |          |        | ssignme<br>tmp\20220 |        |         |
|-------------------|-------------|------------|---------|----------|--------|----------------------|--------|---------|
| Assignment        | Report 1    | for Ba     | se      | board    | 20220  | 033010               | 0125   | i i     |
| aseboard: 202203  | 30100125    |            |         |          |        |                      |        |         |
| Detector(s): 2022 | 0900201430  | at Positio | n 4     |          |        |                      |        |         |
| 2022              | 0900201429  | at Positio | n 3     |          |        |                      |        |         |
|                   | 0900201428  |            |         |          |        |                      |        |         |
| 2022              | 0900201426  | at Positio | n 1     |          |        |                      |        |         |
| General Wafer F   | Properties  |            |         |          |        |                      |        |         |
| Serial Number     | Orientation | Origin     | Thie    | ckness(u | m)     |                      |        |         |
| 20220900201426    | 111         | 056        | 294     |          |        |                      |        |         |
| 20220900201428    | 111         | 056        | 292     |          |        |                      |        |         |
| 20220900201429    | 111         | 056        | 292     |          |        |                      |        |         |
| 20220900201430    | 111         | 056        | 292     |          |        |                      |        |         |
| V Data            | ·           |            | <u></u> |          |        |                      |        |         |
| Serial Number     | Location    | Date       |         | l@150V   | I@350V | Temp(C)              | Status | Remarks |
| 20220900201426    | Hamamatsu   | 01MAR2     | 001     | 0.09     | 0.13   | 27                   | Pass   | None.   |
| 20220900201426    | Cambridge   | 09APR2     | 001     | 0.1      | 0.17   | 21.75                | Pass   | None.   |
| 20220900201428    | Hamamatsu   | 01MAR2     | 001     | 0.09     | 0.13   | 26                   | Pass   | None.   |
| 20220900201428    | Cambridge   | 09APR2     | 001     | 0.08     | 0.14   | 21.93                | Pass   | None.   |
| 20220900201429    | Hamamatsu   | 01MAR2     | 001     | 0.09     | 0.14   | 26                   | Pass   | None.   |
| 20220900201429    | Cambridge   | 09APR2     | 001     | 0.09     | 0.16   | 22.26                | Pass   | None.   |
| 20220900201429    |             | 01MAR2     | 001     | 0.09     | 0.13   | 26                   | Pass   | None.   |
| 20220900201429    | Hamamatsu   |            |         |          |        | 1                    | 1      |         |

## (continuation of assignment report, showing inclusion of test images as well as result tables:)

|                                                                      | Location                                                                | Date                                                                                                    | Depletio                      |                   | mp\20220330<br>Remarks |       |      |           |           |          |
|----------------------------------------------------------------------|-------------------------------------------------------------------------|----------------------------------------------------------------------------------------------------|-------------------------------|-------------------|------------------------|-------|------|-----------|-----------|----------|
| 20220900201426                                                       | Hamamatsu                                                               | 01MAR2001                                                                                                | 65                            | Pass              | None.                  |       |      |           |           |          |
| 20220900201426                                                       | Cambridge                                                               | 09APR2001                                                                                                | 57.6                          | Pass              | None.                  |       |      |           |           |          |
| 20220900201428                                                       | Hamamatsu                                                               | 01MAR2001                                                                                                | 65                            | Pass              | None.                  |       |      |           |           |          |
| 20220900201429                                                       | Hamamatsu                                                               | 01MAR2001                                                                                                | 65                            | Pass              | None.                  |       |      |           |           |          |
| 20220900201430                                                       | Hamamatsu                                                               | 01MAR2001                                                                                                | 65                            | Pass              | None.                  |       |      |           |           |          |
| efects Summa<br>Serial Number                                        | ry<br>Location                                                          | Date                                                                                                    | #Defects                      | Pinhole           | Oxide-PT               | Short | Open | Implant-O | Implant-S | Resistor |
| 20220900201426                                                       | Hamamatsu                                                               | 01MAR2001                                                                                                | 1                             | 1 (108)           | 0                      | 0     | 0    | 0         | 0         | 0        |
| 20220900201426                                                       | Cambridge                                                               | 17APR2001                                                                                                | 1                             | 1 (108)           | 0                      | 0     | 0    | 0         | 0         | 0        |
| 20220900201428                                                       | Hamamatsu                                                               | 01MAR2001                                                                                                | 0                             | 0                 | 0                      | 0     | 0    | 0         | 0         | 0        |
|                                                                      | 1                                                                       |                                                                                                    | 4                             | 1 (409)           | 0                      | 0     | 0    | 0         | 0         | 0        |
| 20220900201429                                                       | Hamamatsu                                                               | 01MAR2001                                                                                                | 1                             | 1 (409)           | U                      | 0     |      |           |           | 1 1      |
| 20220900201430                                                       | Hamamatsu                                                               |                                                                                                    | 1                             | 1 (351)           | 0                      | 0     | 0    | 0         | 0         | 0        |
|                                                                      | Hamamatsu                                                               | 01MAR2001                                                                                                | 1                             | 1 (351)           |                        |       | 0    | 0         | 0         | 0        |
| 20220900201430<br>sual Inspectior                                    | Hamamatsu<br>Results<br>Location                                        | 01MAR2001 Date 09APR2001                                                                                 | 1<br>Status R<br>Pass         | 1 (351)           | 0                      |       | 0    | 0         | 0         | 0        |
| 20220900201430<br>sual Inspection<br>Serial Number<br>20220900201428 | Hamamatsu<br>Results<br>Location<br>Cambridge<br>Cambridge              | 01MAR2001<br>Date<br>09APR2001<br>09APR2001                                                              | 1<br>Status R<br>Pass<br>Pass | 1 (351)           | 0                      |       | 0    | 0         |           | 0        |
| 20220900201430<br>sual Inspection<br>Serial Number<br>20220900201426 | Hamamatsu<br>Results<br>Location<br>Cambridge<br>Cambridge<br>Cambridge | 01MAR2001           Date           09APR2001           09APR2001           09APR2001           09APR2001 | 1<br>Status R<br>Pass         | 1 (351)<br>emarks | 0                      | 0     |      |           |           | 0        |

#### Installation and User Guide

#### www.hep.phy.cam.ac.uk/silicon

- You need Java 1.2 or later (either JDK or JRE)
- Single file from Geneva database web page contains JDBC classes
- Single file from Cambridge

| Silicon I                      | Detector Development in the Cambridge HEP Group - Micro                                                                                                    | osoft Internet Explorer                                                                                                    |                                                                                                    |
|--------------------------------|----------------------------------------------------------------------------------------------------|----------------------------------------------------------------------------------------------------|----------------------------------------------------------------------------------------------------|
| <u>Eile E</u> dit              | <u>V</u> iew F <u>a</u> vorites <u>T</u> ools <u>H</u> elp                                                                                                    |                                                                                                    | 2                                                                                                    |
| G Back                         | 🔹 🕥 🖌 📓 🚮 🔎 Search 🤺 Favorites 🄇                                                                                                    | 🥐 Media 🛛 🔗 📄 🗸 😸                                                                                                    |                                                                                                    |
| Address                        | http://www.hep.phy.cam.ac.uk/silicon/                                                                                                    |                                                                                                    | 🗾 ラ Go 🛛 Links 🌺                                                                                                    |
| 98 M                           | UNIVERSITY OF                                                                                                    | Silicon Development i                                                                                                    | n the HEP Group                                                                                                    |
| 1,1,1,1<br>()                  |                                                                                                    | — Please select a Topic —                                                                                                    |                                                                                                    |
|                                | CAMBRIDGE                                                                                                    | Contact the author of this website.                                                                                                    |                                                                                                    |
| Version                        | ava Graphical User Interface to th                                                                                                    | on                                                                                                    |                                                                                                    |
| Its writ<br>reports<br>for det | oftware is an easy-to-use graphical user interface that en<br>iten in pure Java, and therefore runs on virtually anything<br>s in either spreadsheet or html format, and displays test<br>ectors in the SCT, but I'm expanding its functionality to c<br>atures, then let me know.                                                                                                    | (Windows, Linux, Mac, Sun etc). In its cu<br>images and lists of raw data. The GUI prov                                                                                                    | rrent form, the program generates<br>vides very comprehensive reporting                                                                                                    |
| There                          | are basically 5 categories of database queries,                                                                                                    |                                                                                                    |                                                                                                    |
|                                | Stocks - details of devices that are stored at a given loc<br>Items - retrieve information about a particular device, eg<br>results.<br>Detector Tests You can retrieve <i>any</i> test data for any S<br>institute, including summaries, images, raw data listings<br>detector, to spreadsheets of data from all detectors in th<br>Shipments Retrieve shipment information from any inst<br>containing any type of component you specify. You can<br>results, test status and item status).<br>You can also easily create a new shipment for any num<br>Selections for Modules<br>You can list devices stored at<br>etc, and generate detailed web reports for those detector<br>forward module spline for assembly. | its current location and assembly status,<br>CT detectors, whether originating from the<br>s etc. Your options range from the retrieva<br>ne SCT.<br>itute or manufacturer to any another institu<br>also retrieve comprehensive reports of all<br>ber of items.<br>your institute, accoding to various selectio | its shipment history, and the test<br>manufacturer or an ATLAS<br>I of specific data for a particular<br>ute or manufacturer, for shipments<br>the items in any shipment (eg test<br>n criteria, eg thickness, depletion |
| Use                            | er Guide                                                                                                    |                                                                                                    |                                                                                                    |
| 1. 2.                          | Installation<br>General Introduction<br>o Starting the Application<br>o Configuring the Application<br>o Introduction to the GUI<br>o How to Quit the Application<br>o Monitoring the Progress of your database Query                                                                                                    | (                                                                                                    |                                                                                                    |
| 3                              | Stocks Tab                                                                                                    |                                                                                                    |                                                                                                    |
| 6                              |                                                                                                    |                                                                                                    | Sinternet                                                                                                    |

Developing your own Application

There are 3 options:

 write your own application, using your favorite programming language (eg java, perl, C++ etc or even Excel). If you use java, I or Didier can provide a simple template upon which you can build your application.

• Use existing java GUI as a template for your own GUI (you can download all the source code from the Cambridge silicon website)

 I could perhaps extend functionality of existing GUI to cover your needs, if you tell me what you want